**Biblos Crack Torrent For PC [Latest]**

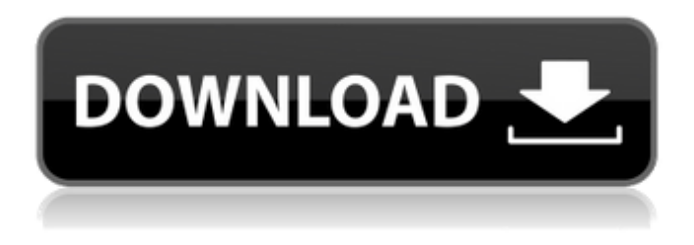

**Biblos Crack + Free Download 2022 [New]**

Biblos 2022 Crack is a multifunctional desktop utility that enables you to create images, open, backup and process books, create and edit bookmarks and so much more. It's perfect if you're looking for a simple way to manage and organize your book collection, and you also have a variety of other features like an embedded image viewer. Objectives: Biblos Torrent Download is a desktop utility that offers everything you need to

properly organize and manage your book collection. You can create bookmarks with a single click, and you can even drag and drop items, even from other sources. In addition to that, you can display images from pictures to PDFs, and you can even export images to the clipboard for conversion to any other file format. It's an ideal option for those who

prefer a simple approach to book management and viewing. With Biblos, you can: · Create or edit bookmarks · Export images from and to PDF, JPEG, PNG, GIF, and TIF, as well as BMP · Import or convert images to various formats · View book details · Sort by author, title and publication date · Change view options · Apply annotations

· Open a copy of a book · Rotate, zoom, and scroll · Export to various formats, including images · and lots more Biblos is packed with features, but you can easily remove or disable certain functions to suit your needs. Biblos Highlights: · Supports drag and drop · Export images to clipboard · Fully customize your copy of Biblos · Change viewing options, view, zoom and more · Sort by author, title and publication date · Manage a multitude of book types Create bookmarks with a single click Biblos is the easiest way to create bookmarks for the books on your shelves and other collection sources. You can drag and drop items, including bookmarks from other applications, and

it creates them automatically and appropriately. Export images for PDF, JPEG, PNG, GIF, and TIF Biblos can save your images to the PDF, JPEG, PNG, GIF and TIF formats. You can

export or convert images to these formats, including the more common ones. Create PDFs from images Biblos can turn your images into PDFs, and it can even change the book page size when doing so. You can even choose between the landscape and portrait modes and make the PDFs fit your screen perfectly. Create

**Biblos Crack+**

Biblos is a cross-platform internet

service that helps people to organize their book collections. You can upload books to Biblos and start browsing by tags. The platform offers a number of helpful functions. Biblos enables you to create a list of books, scan them using OCR, filter books, add descriptions and book images, and automatically save the information to the database. For instance, you can create a list of all the Fantasy novels you own. The app can then scan the images to extract metadata and add them to the list for easy browsing. The platform also offers options for sorting and filtering. For instance, you can sort the list of available books by the number of available scans. You can filter results by book class or

book size. You can also adjust the appearance of the interface by using themes. Plus, you can export data to comma-separated values (CSV), change the color of the main window, copy text, images, and book descriptions from the search results. Once you have scanned books and created a list of them, you can download them to a local computer and read them on the go. The books can be viewed in the browser, or downloaded to any electronic device running the Biblos app. Functions: The app supports all the main formats, including ePUB, MOBI, AZW3, and PDF. You can also modify the appearance of the app. It includes a system tray icon that displays the current list of books in the Biblos database. Plus,

the app includes many help functions to make using the tool easier. For instance, you can search the books by keywords, a

book class, or a book size. Overall, Biblos is a powerful tool for those who want to organize their book collections. It allows for the scanning of books and provides plenty of functions to make the process simpler. Kitty is a free program for all the Linux users. It helps you save you precious time in the case of having to open a lot of files by using the quick search feature of the program. You can specify any file extension as the search term and it will display all the files that match your criteria. The search feature lets you specify exact string, wildcard or regular expressions. Besides searching,

this program also allows you to open all the files, from any location on your system. It includes a 'Go to directory' button that will bring the address bar at the bottom of the screen to the window's folder a69d392a70

Biblos is a bibliography management tool where you can easily add or remove citations, edit reference lists, even create your own bibliography and all the references will appear in both print and PDF versions. Biblos incorporates a unique feature called Biblos2PDF (B2P) that makes it very easy to convert bibliographic and bibliographic references, such as bibliography lists, into PDFs with links, images, tables, footnotes, etc, and can produce full-textsearchable PDFs. Biblos includes a fullfeatured reference manager with an extensive set of tools to import and manage both PDF and Biblios

references, a full-featured bibliography manager, and a thumbnailer tool that can be used with any file manager. Importing references can be automatically generated from online bibliography databases, such as the Web of Science database. Biblos' unique Biblos2PDF conversion process allows you to easily generate PDF files from Biblos references, then edit the generated PDF with any standard PDF editing tool, such as Adobe Acrobat Reader or PaperPort. It even has a command line option that allows you to convert Biblios references to PDF files while you search through your files. If you choose to print references with the default Windows PDF printer, it can be customized to

## automatically print bibliographic citations in biblio style, rather than the default "author-date" style, or with PDFspecific bibliographic style. Biblos includes a full-featured image viewer and manager that displays image thumbnails in a thumbnail grid of up to 18 columns and can zoom in and out up to a magnification factor of 400. Biblos provides a comprehensive set of bibliography, citation, and document management functions, a unique set of tools to convert bibliographic references to PDFs, as well as a comprehensive set of image viewer and manager tools to view and manage image collections. System requirements: Biblos requires the following Microsoft Windows operating

system: Windows 7, Windows 8, Windows 8.1, Windows 10. The current version of Biblos 2.2 requires version 6.0 or higher of Microsoft Silverlight. Biblos 2.2 will work with version 6.1 or higher System requirements: Biblos requires the following Microsoft Windows operating system: Windows 7, Windows 8, Windows 8.1, Windows 10. The current version of Biblos 2.

**What's New in the Biblos?**

Digital audio files are composed of segments called frames. Each frame consists of a header that specifies the characteristics of the data in the frame and a series of data that make up a

particular section of the file. When the frames of an audio file are loaded into memory, the data in each frame must be read, the data in the frame headers must be examined, and then the data in the sections can be read. Once the audio is loaded into memory, it must be converted into a series of bits that can be streamed to the sound card in a continuous fashion to be played. The audio player reads the data from the file and converts it into a linear series of bits that can be represented by a continuous stream of musical tones. The process of finding a beginning of an audio file is referred to as indexing or seeking, and the process of finding an ending to the audio file is called termination, the two

terms being interchanged. The duration between indexing and termination is the duration of the section. Mp3Splt Portable Features: Mp3Splt Portable is a very versatile tool that can be used to cut files not only into pieces, but also start where the end is specified. This works with WAV, MP3, and OGG files. You can even record audio files without burning them to a CD or performing a direct download using mp3splt-portable. Files can be decompressed in various formats such as wav, wma, mp3, ipod, m4a, flac, aiff and ogg. The program is user-friendly. Setting up the program is easy with the help of the wizard. First, you have to choose the file you want to split. Second, choose the location where

the split file is saved. Then, press the "Start" button and you will see the cut points you specified on the right side. Final review Mp3Splt Portable is very useful if you want to split large audio files. And it can be easily used to cut files in half, or even from a certain position to an end position. It works perfectly, without crashing or errors. It does not require any extra programs, except the ones that come with the software's CD. So, if you are looking for a CD-burning software that does not need to be permanently installed and that does not require an extensive system configuration, then this is a good bet. Mind, though, that it works only with MP

Intel Core i5-6600K or AMD Ryzen 7 1700 processor 4 GB RAM NVIDIA GeForce GTX 1070 or AMD Radeon RX 480 graphics card Free 300 GB storage space (or more) on an external USB storage Windows 10 64-bit Book Info: Title: Re:COC - Room of Conviction Author: Ludicorp Format: Paperback and e-book Publisher: Kobo Language: English Last Updated: 6/3/2019 Release Date:

## Related links:

<http://www.diarioelsoldecusco.com/advert/daobuilder-crack-license-key-download/> [http://angenehme-welt.de/wp-content/uploads/2022/06/Windows\\_NFO\\_Viewer.pdf](http://angenehme-welt.de/wp-content/uploads/2022/06/Windows_NFO_Viewer.pdf) <http://carlamormon.com/?p=7972> <http://mysteriesoftheunknown.com/wp-content/uploads/2022/06/MoRe4ABM.pdf> <https://tdktaiwandelivery.net/custom-skin-clock-crack-download-x64/> <https://aposhop-online.de/wp-content/uploads/2022/06/orsckea.pdf>

[https://elycash.com/upload/files/2022/06/vwdrSjjLkuaqTob6D18g\\_23\\_ff76e985ad5cdb3b5d2f150dc7d1079d\\_file.pdf](https://elycash.com/upload/files/2022/06/vwdrSjjLkuaqTob6D18g_23_ff76e985ad5cdb3b5d2f150dc7d1079d_file.pdf)

[https://isn.mit.edu/system/files/webform/sop\\_documents/nagrand100.pdf](https://isn.mit.edu/system/files/webform/sop_documents/nagrand100.pdf)

[http://hshapparel.com/wp-content/uploads/2022/06/Sun\\_Earth\\_\\_Crack\\_\\_Free\\_Download\\_Latest2022.pdf](http://hshapparel.com/wp-content/uploads/2022/06/Sun_Earth__Crack__Free_Download_Latest2022.pdf)

<https://www.raven-guard.info/command-line-sfv-checker-crack-for-windows/>

<https://bali-finder.com/wp-content/uploads/2022/06/halygra.pdf>

<https://lerochlab.fr/wp-content/uploads/2022/06/DeskBot.pdf>

<https://practicea.com/taskbarutils-crack-free-download-for-windows-final-2022/>

<http://www.medvedy.cz/fontforge-portable-1-6-1-crack-with-license-key-free-download-x64/>

<https://www.machilipatnam.com/advert/ssrwin-4-0-0-0-with-product-key-x64-2022/>

[https://community.soulmateng.net/upload/files/2022/06/kWAdLdiut3dg5WRRC7Cb\\_23\\_2b9da2ff84d30137f1cd37ad55794efe\\_fil](https://community.soulmateng.net/upload/files/2022/06/kWAdLdiut3dg5WRRC7Cb_23_2b9da2ff84d30137f1cd37ad55794efe_file.pdf) [e.pdf](https://community.soulmateng.net/upload/files/2022/06/kWAdLdiut3dg5WRRC7Cb_23_2b9da2ff84d30137f1cd37ad55794efe_file.pdf)

[https://seoburgos.com/wp-content/uploads/2022/06/Recover\\_Data\\_For\\_OST\\_To\\_PST\\_Crack\\_With\\_Full\\_Keygen\\_Free\\_Latest.pdf](https://seoburgos.com/wp-content/uploads/2022/06/Recover_Data_For_OST_To_PST_Crack_With_Full_Keygen_Free_Latest.pdf) [https://theshoppingmap.co/wp-content/uploads/2022/06/List\\_Notifications\\_Feature\\_With\\_Key\\_Free\\_3264bit\\_Updated\\_2022.pdf](https://theshoppingmap.co/wp-content/uploads/2022/06/List_Notifications_Feature_With_Key_Free_3264bit_Updated_2022.pdf) <https://www.yatrdu.org/advert/love-theme-crack-torrent-activation-code-download-for-windows-2022-latest/>

[https://www.yourlocalmusician.com/wp-content/uploads/2022/06/Image\\_Analyzer.pdf](https://www.yourlocalmusician.com/wp-content/uploads/2022/06/Image_Analyzer.pdf)